SAP ABAP table CRMT\_BOL\_GPM\_SRC\_RES\_ATTR {Attribute structure of Search Result}

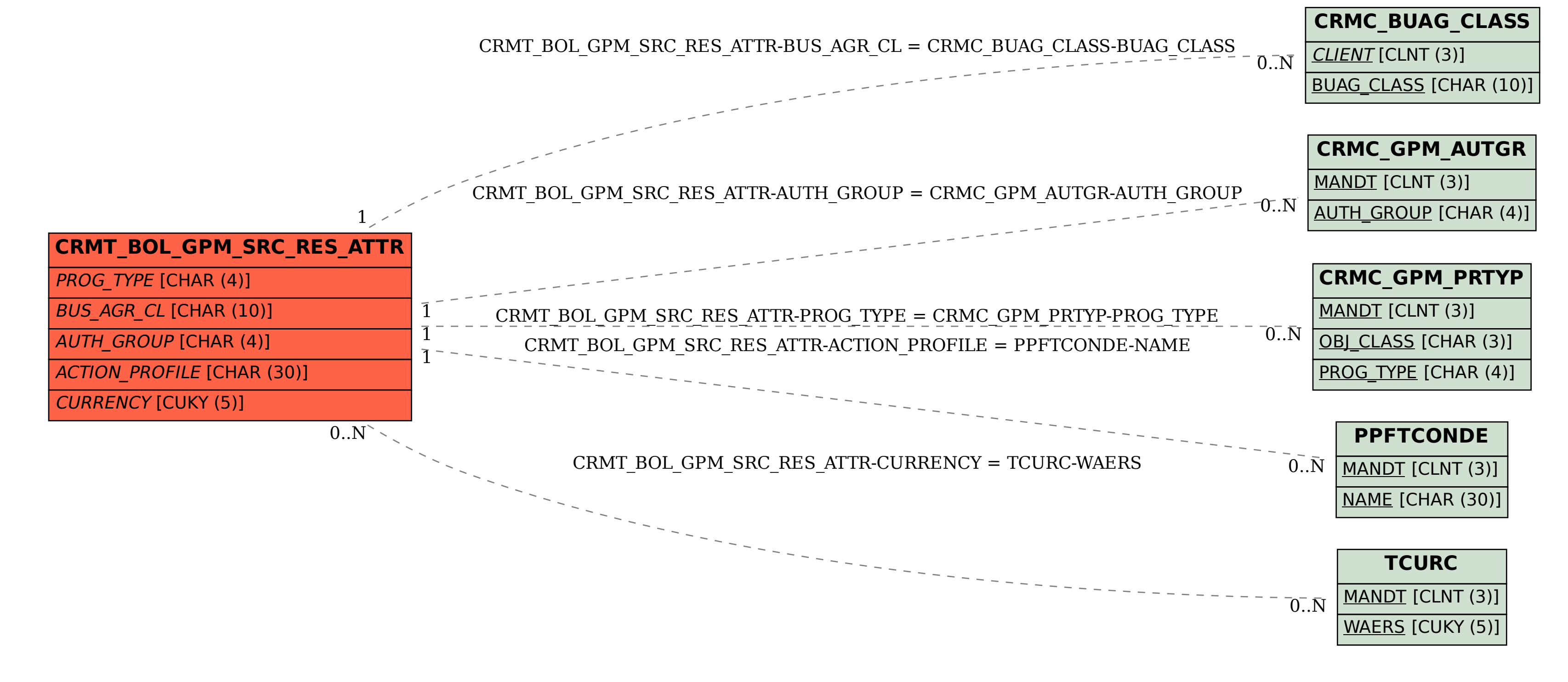